# **APRS 438 Terminal**

**Ricardo Guzmán Christie, CD2RXU**

**Aug 08, 2023**

# **CONTENTS**

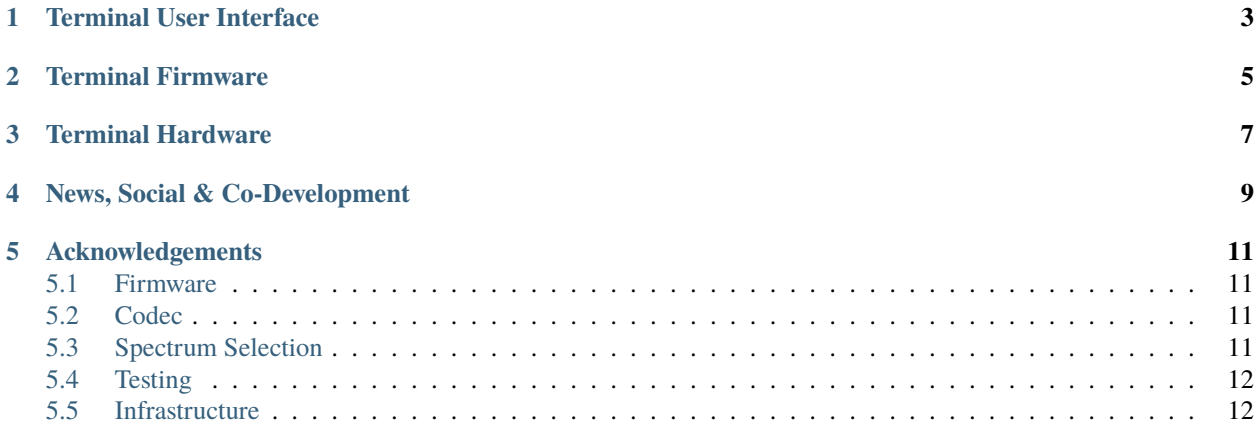

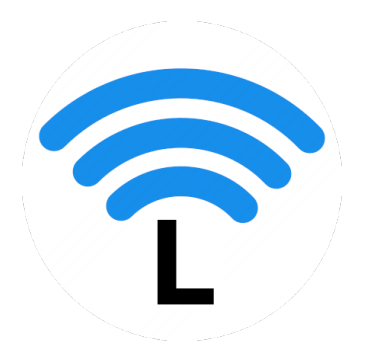

Welcome to the documentation of the **APRS 438 Terminal**, part of the 438 MHz amateur radio LoRa [automatic packet](https://en.wikipedia.org/wiki/Automatic_Packet_Reporting_System) [reporting system](https://en.wikipedia.org/wiki/Automatic_Packet_Reporting_System) that **extends range by saving bytes.**

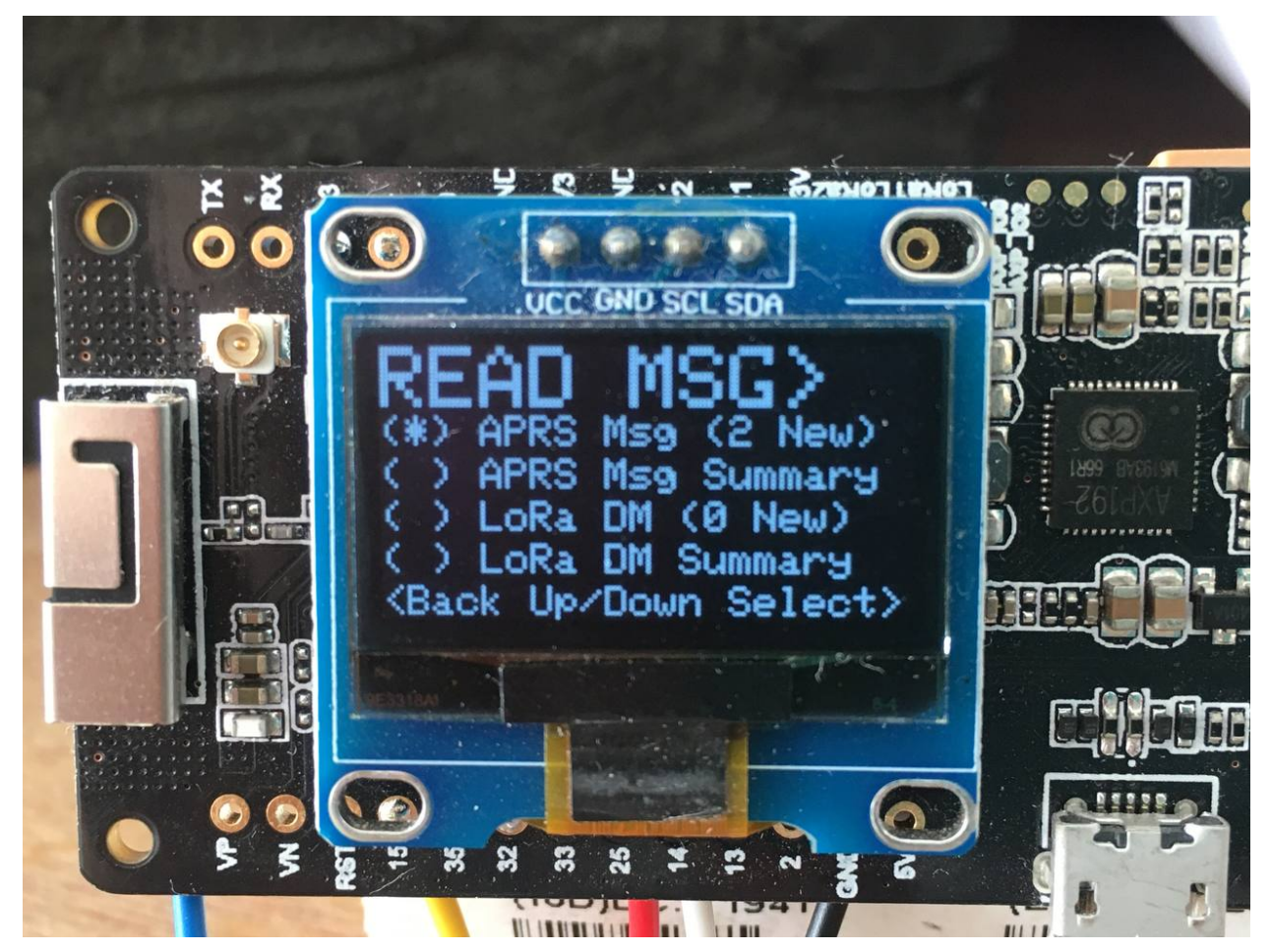

Other documents:

- [Protocol](https://aprs438.readthedocs.io/en/latest/index.html) documentation
- [Tracker](https://aprs438-tracker.readthedocs.io/en/latest/index.html) documentation
- [i-gate](https://aprs438-i-gate.readthedocs.io/en/latest/index.html) documentation

**Caution:** Unlike the vast majority of [other LoRa projects,](https://thethingsnetwork.org) the firmware of this project employs **licensed frequency spectrum** exclusive to the use of [amateur radio.](https://en.wikipedia.org/wiki/Amateur_radio) **You need a valid amateur radio license to be able to use APRS** **438 firmware.** Contact your national government or local amateur radio club to find out how to obtain an amateur radio license.

**Attention:** This document is still subject to change. Check regularly for changes and added clarifications.

**ONE**

# **TERMINAL USER INTERFACE**

<span id="page-6-0"></span>See [Figure](#page-6-1) [1.1.](#page-6-1)

<span id="page-6-1"></span>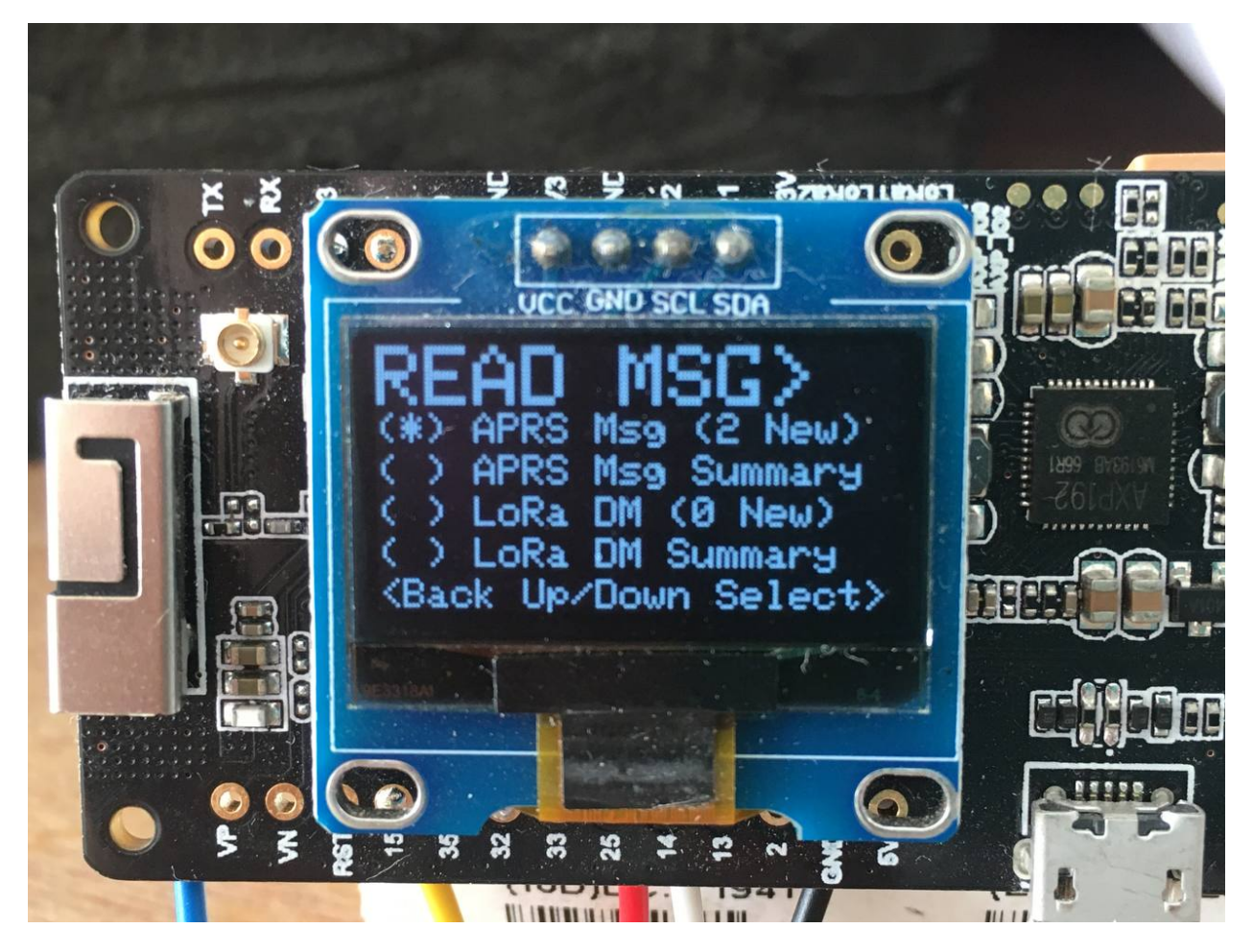

Figure 1.1: The READ MSG menu

**TWO**

## **TERMINAL FIRMWARE**

<span id="page-8-0"></span>**Tip:** If you prefer to write your own firmware, please, check out the [codec algorithms.](https://aprs438.readthedocs.io/en/latest/codec.html)

**THREE**

## **TERMINAL HARDWARE**

- <span id="page-10-0"></span>• TTGO T-Beam 433 MHz v0.7 or v1.1
- longer 433 MHz antenna with [SMA male](https://en.wikipedia.org/wiki/SMA_connector) connector
- 16.9 mm long tiger tail wire soldered to the female SMA socket
- 5 V, 3 A USB charge adapter with appropriate microUSB or USB-C cable
- Panasonic NCR18650B Li-ion cell, or quality equivalent
- glue gun to stick the GPS antenna to the cell holder
- SH1106 1.3" I<sup>2</sup>C (4-pin) OLED display (slightly larger than the usual 0.8" displays often sold with the TTGO T-Beam)
- enclosure

# **NEWS, SOCIAL & CO-DEVELOPMENT**

<span id="page-12-0"></span>Feel free to join our public **[Telegram Group](https://t.me/aprs438)** for the latest news and cordial discussions.

You are invited to contribute code improvements to **[this project on GitHub](https://github.com/aprs438)**. Here is a lightweight [video introduction](https://youtu.be/tCuPbW31vAw) [to using GitHub](https://youtu.be/tCuPbW31vAw) by Andreas Spiess, HB9BLA.

### **ACKNOWLEDGEMENTS**

### <span id="page-14-1"></span><span id="page-14-0"></span>**5.1 Firmware**

- Ricardo Guzmán Christie, CD2RXU, for developing terminal and i-gate firmware employing the compression algorithms presented in this white paper.
- Bernd Gasser, OE1ACM, for the earliest LoRa APRS experiments and code
- Christian Johann Bauer, OE3CJB, for the Base91 geolocation compression algorithm
- Peter Buchegger, OE5BPA, for providing a tracker and i-gate firmware as open source code, in a handy [Plat](https://platformio.org)[formIO](https://platformio.org) environment, with [over-the-air \(OTA\)](https://en.wikipedia.org/wiki/Over-the-air_programming) i-gate updates. This was the ideal starting point for running LoRa frame compression experiments.

# <span id="page-14-2"></span>**5.2 Codec**

- Serge Y. Stroobandt, ON4AA, for devising the protocol and Python codec algorithms, as well as initiating this project by writing the protocol white paper.
- Folkert Tijdens, PA0FOT, for contributing [codec.cpp](https://aprs438.readthedocs.io/en/latest/codec.html#codec-c) and asking the right questions, rendering this document more scholarly
- Matthias Brändli, HB9EGM, for contributing the Arduino C implementation of the tttt codec algorithm.
- Pascal Schiks, PA3FKM, for providing insights about microcontroller stacks

# <span id="page-14-3"></span>**5.3 Spectrum Selection**

- Wolfgang Hallmann, DF7PN, for informing that, in a number of European countries, the ISM-band extends from 433.05 to 434.79 MHz.
- Gerhard Hickl, OE3GHB, for pointing out that, in Austria, the spectrum above 439.1 MHz is receive only.

# <span id="page-15-0"></span>**5.4 Testing**

- Erwin Fiten, ON8AR, for testing firmware and reporting on long distance car approaches to the LoRa i-gate
- Jan Engelen, DL6ZG, for testing firmware and providing feedback
- Greg Stroobandt, ON3GR, for cycling around the city with a privacy invading tracker

# <span id="page-15-1"></span>**5.5 Infrastructure**

- [ReadTheDocs.org](https://readthedocs.org/) for hosting the documentation of this project, free of charge
- [Github.com](https://github.com/) for hosting the project source files, free of charge
- The [Sphinx](https://www.sphinx-doc.org/en/master/) documentation generator and its [extensions](https://sphinx-extensions.readthedocs.io/en/latest/)
- [executable{books}](https://executablebooks.org/en/latest/) for the Markedly Structured Text [MyST Python parser](https://myst-parser.readthedocs.io/en/stable/index.html) [\(cheat sheet,](https://jupyterbook.org/en/stable/reference/cheatsheet.html) [syntax extensions\)](https://myst-parser.readthedocs.io/en/latest/syntax/optional.html)